# TAKING A LEAK ON THE NETWORK: LITTLE THINGS THAT GIVE AN ATTACKERS IDENTITY AWAY

Adrian Crenshaw

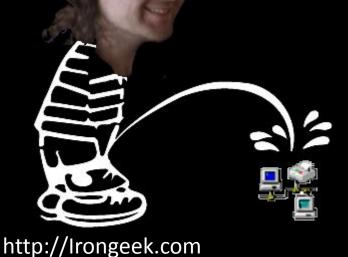

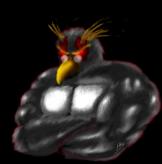

#### **About Adrian**

- I run Irongeek.com
- I have an interest in InfoSec education
- I don't know everything I'm just a geek with time on my hands
- (ir)Regular on the ISDPodcast <u>http://www.isd-podcast.com/</u>

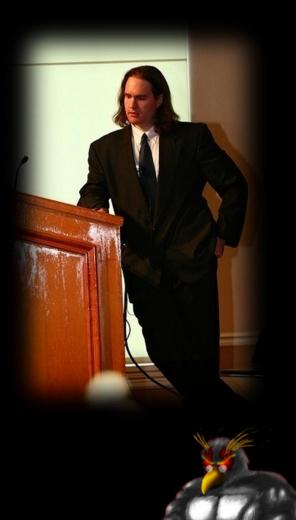

What information is leaking out about your (or someone else's) box while connected to a network?

- Outright identification
- Shrinking of the "anonymity set"
  - An anonymity set is the total number of possible candidates for the identity of an entity. Reducing the anonymity set means that you can narrow down the suspects.

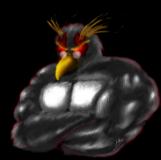

# Why this talk?

- Because Rob told me to come up with something
- I'm in a privacy class, and intended to use it as a project (but ended up working with I2P instead)
- Call to research on the topic
- "The quieter you become the more you can hear." Baba Ram Dass (and since I'm not a shiftless hippy that dosn't bathe, I just think of it as the BackTrack Linux slogan)

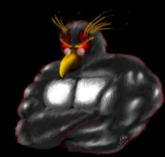

# Who might this talk interest

- Pentesters
- "Pro Bono Pentesters"
- Attackers
- IDS and Log Watchers
- Incident Response, and people who want to test Incident Response

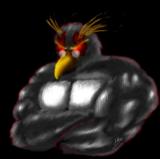

#### **Clean Room Box**

- I advocate making a "Clean Room Box" if you can afford it.
- Separate boot partition is the 2<sup>nd</sup> best option
- "Clean Room VM" May be an option
- Most of the mitigations I mention can be taken in the Clean Room
- For legitimate pentesters, this also helps keep customer data separate

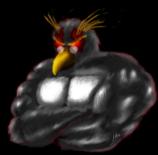

#### Just a few leaks, of many

- MAC Address left in logs
- Browser tabs that automatically open
- Network scans that automatically use the credentials of the logged in user
- WiFi SSID Probes
- Host name/NetBIOs name broadcasts
- Last DHCP lease renew
- Other apps? (Skype, IM, IRC, etc)

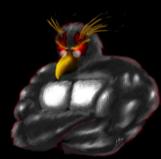

#### **MAC Address left in logs**

| eth0 Link encap:Ethernet HWaddr 00:0c:29:cb:37:89             |
|---------------------------------------------------------------|
| inet                                                          |
| addr:192.168.127.129 Bcast:192.168.127.255 Mask:255.255.255.0 |
| <pre>inet6 addr: fe80::20c:29ff:fecb:3789/64 Scope:Link</pre> |
| UP BROADCAST RUNNING MULTICAST MTU:1500 Metric:1              |
| RX packets:1102 errors:0 dropped:0 overruns:0 frame:0         |
| TX packets:1396 errors:0 dropped:0 overruns:0 carrier:0       |
| collisions:0 txqueuelen:1000                                  |
| RX bytes:108974 (108.9 KB) TX bytes:92538 (92.5 KB)           |
| Interrupt:19 Base address:0x2000                              |
|                                                               |
| Wireless LAN adapter Wireless Network Connection:             |
|                                                               |
| Connection-specific DNS Suffix . :                            |
| Description Broadcom 802.11n Network Adapter                  |
| Physical Address                                              |
| DHCP Enabled No                                               |
| Autoconfiguration Enabled : Yes                               |
| Link-local IPv6 Address :                                     |
| fe80::blce:9626:799a:5f41%14(Preferred)                       |
| IPv4 Address                                                  |
| Subnet Mask                                                   |
| Default Gateway                                               |
| DHCPv6 IAID                                                   |
| DHCPv6 Client DUID                                            |
| 8D-BC-BE                                                      |
|                                                               |
| DNS Servers                                                   |

- In theory MAC addresses are unique (but not really)
- Can be spoofed, but good luck proving that it was Bob Swim
- First 6 HEX digits are the vendor's OUI (Organizationally Unique Identifier) <u>http://standards.ieee.org/regauth/oui/oui.txt</u>

I wonder if any vendors store this information?

# Mitigation

- Change it if possible: <u>http://www.irongeek.com/i.php?page=security/changemac</u>
- Linux: ifconfig eth0 down hw ether 00:00:00:00:00:01 ifconfig eth0 up
- Windows:

Regedit or some tools (but some card drivers just say no or require the same OUI)

MadMacs <a href="http://www.irongeek.com/i.php?page=security/madmacs-mac-spoofer">http://www.irongeek.com/i.php?page=security/madmacs-mac-spoofer</a>

Smac http://www.klcconsulting.net/smac/

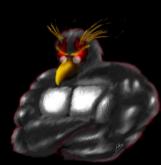

#### Related

IPv6 Stateless Address Autoconfiguration

https://www.defcon.org/images/defcon-15/dc15-presentations/Lindqvist/Whitepaper/dc-15-lindqvist-WP.pdf

This example may be local only, and non-routable, sort of like 169.254.0.0/16 in IPv4

eth0 Link encap:Ethernet HWaddr 00:0c:29:cb:37:89 inet addr:192.168.127.129 Bcast:192.168.127.255 Mask:255.255.255.0 inet6 addr: fe80::20c:29ff:fecb:3789/64 Scope:Link UP BROADCAST RUNNING MULTICAST MTU:1500 Metric:1 RX packets:1102 errors:0 dropped:0 overruns:0 frame:0 TX packets:1396 errors:0 dropped:0 overruns:0 carrier:0 collisions:0 txqueuelen:1000 RX bytes:108974 (108.9 KB) TX bytes:92538 (92.5 KB) Interrupt:19 Base address:0x2000

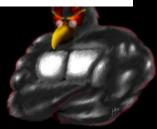

#### Browser tabs that automatically open

What does it say about you?

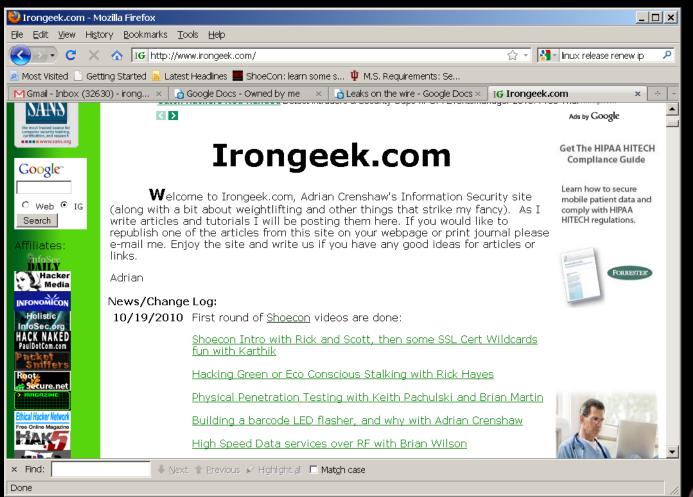

- Just the names of the sites give tons on information
- Plaintext login information
- Imagine using Facebook during a pentest?
- Even if SSL is used, DNS queries give away information about the sites visited
- Headers (browser type, version, plugins)

Thanks to d4ncingd4n for reminding me to add headers

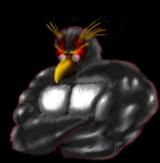

# Mitigation

- Dedicated browser for certain activities
- Limit plugins
- Keep changing user agent (or make sure it's very generic)
- Don't have the browser do anything automatically
  - Passwords
  - Forms
  - Tabs

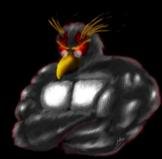

# Network scans that automatically use the credentials of the logged in user

Watch out for "Use current credentials"

| Y                                                 | 🛠 SoftPerfect Network Scanner [portable mode] |                 |           |                   |               |          |        |  |  |  |  |  |  |  |  |
|---------------------------------------------------|-----------------------------------------------|-----------------|-----------|-------------------|---------------|----------|--------|--|--|--|--|--|--|--|--|
| ]                                                 | Eile View Actions Options Bookmarks Help      |                 |           |                   |               |          |        |  |  |  |  |  |  |  |  |
| ]                                                 | 📄 🗁 🔚 🛅 😤 👫 🔁 🗹 🔏 🚮 📆 🖳 📰 😰 🙆 🏠 Web-site      |                 |           |                   |               |          |        |  |  |  |  |  |  |  |  |
| IP Range From 0.0.0.0 To 0.0.0 V Start Scanning 🕶 |                                               |                 |           |                   |               |          |        |  |  |  |  |  |  |  |  |
| [                                                 | IΡ                                            | Address         | Host Name | MAC Address       | Response Time | Port SNN | 4P Log |  |  |  |  |  |  |  |  |
|                                                   | +                                             | 👮 192.168.10.82 | TOSHIBA   | 00-00-39-9D-E1-A1 | 0 ms          |          |        |  |  |  |  |  |  |  |  |
|                                                   | +                                             | 🧕 192.168.10.85 | CAN       | 00-30-84-88-6D-7B | 0 ms          | 21       |        |  |  |  |  |  |  |  |  |
|                                                   |                                               | 🧕 192.168.10.92 | DOM       | 00-E0-4C-67-EE-AD | 10 ms         |          |        |  |  |  |  |  |  |  |  |
|                                                   | -                                             | 🧕 192.168.10.1  | EVA       | 00-50-22-B5-80-65 | 0 ms          |          |        |  |  |  |  |  |  |  |  |
|                                                   |                                               | MOVIES          |           |                   |               |          |        |  |  |  |  |  |  |  |  |
|                                                   |                                               | — 🧰 мРЗ         |           |                   |               |          |        |  |  |  |  |  |  |  |  |
|                                                   |                                               | 🗝 😯 C\$         |           |                   |               |          |        |  |  |  |  |  |  |  |  |
|                                                   |                                               | 🕀 ADMIN\$       |           |                   |               |          |        |  |  |  |  |  |  |  |  |
|                                                   |                                               | 🕀 D\$           |           |                   |               |          |        |  |  |  |  |  |  |  |  |
|                                                   |                                               | 🖻 English       |           |                   |               |          |        |  |  |  |  |  |  |  |  |
|                                                   |                                               | 🧕 192.168.10.1  | ROM       | 00-C0-DF-0F-EB-EF | 0 ms          | 21       |        |  |  |  |  |  |  |  |  |
|                                                   |                                               | 🧕 192.168.10.1  | SNCOMP    | 00-C0-DF-01-B1-C9 | 10 ms         | 21       |        |  |  |  |  |  |  |  |  |
|                                                   |                                               | 🧕 192.168.10.1  |           |                   | 0 ms          |          |        |  |  |  |  |  |  |  |  |
|                                                   |                                               | 🧕 192.168.10.1  |           | 00-0C-6E-A5-64-5A |               |          |        |  |  |  |  |  |  |  |  |
|                                                   | +                                             | 🧕 192.168.10.1  | 1.2.3.4   | 00-02-44-35-27-3E | 0 ms          |          |        |  |  |  |  |  |  |  |  |
| R                                                 | .ead                                          | ly              | Threads   | Devices 220       | / 220 Scan    |          |        |  |  |  |  |  |  |  |  |

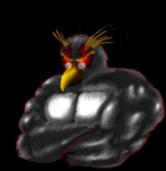

#### Auditing matters

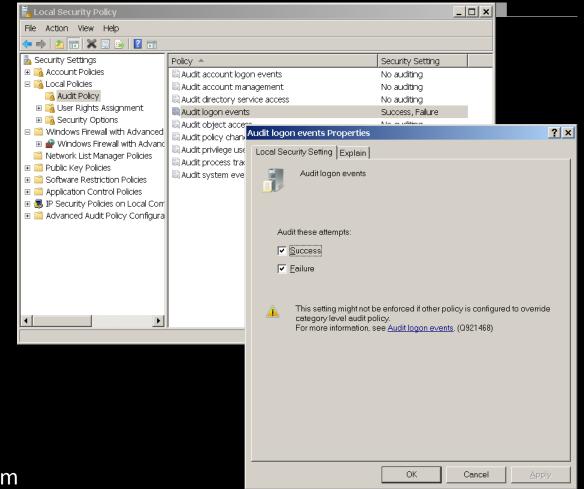

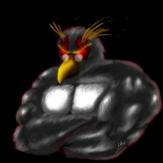

#### Share type matters

| Local Security Policy                                                                                                    |                                                                                                    |                                                                                                    | 4                                 |                                                                                                    |                                                                   |  |  |  |
|----------------------------------------------------------------------------------------------------|----------------------------------------------------------------------------------------------------|----------------------------------------------------------------------------------------------------|-----------------------------------|----------------------------------------------------------------------------------------------------|-------------------------------------------------------------------|--|--|--|
| <u>File Action View H</u> elp                                                                                                    |                                                                                                    |                                                                                                    |                                   |                                                                                                    |                                                                   |  |  |  |
| 🗢 🔿 🞽 💼 💥 🖬 😖                                                                                                    |                                                                                                    |                                                                                                    |                                   |                                                                                                    |                                                                   |  |  |  |
| Ga Account Policies     Ga Local Policies                                                                                                    | Policy A<br>Microsoft network server: Server SPN target name validation level<br>Network access: Allow anonymous SID/Name translation                                                                                                    | Security Setting A<br>Not Defined<br>Disabled                                                                                                    |                                   |                                                                                                    |                                                                   |  |  |  |
| Audit Policy     Jeer Rights Assignment     Security Options     Windows Firewall with Advanced Security     Network List Manager Policies                                 | Network access: Do not allow anonymous enumeration of SAM ac     Metwork access: Do not allow anonymous enumeration of SAM ac     Network access: Do not allow storage of passwords and credenti     Network access: Let Everyone permissions apply to anonymous u                                                                                                | Enabled<br>Disabled                                                                                                    |                                   | ocal Computer Policy\Computer Configuration\Windows Settings\Security Settings\Lo<br>Window Help                                                                                                    |                                                                   |  |  |  |
| Network List Manager Policies     Definition Control Policies     Get Application Control Policies     Get Application Control Policies     Get Policies on Local Computer | Network access: Named Pipes that can be accessed anonymously     Network access: Remotely accessible registry paths     Network access: Remotely accessible registry paths and sub-paths     Network access: Restrict anonymous access to Named Pipes and                                                                                                    | · · ·                                                                                                    |                                   | Policy A Security Setting                                                                                                    |                                                                   |  |  |  |
| <ul> <li>B and a secarity roles on Exercisingular</li> <li>Advanced Audit Policy Configuration</li> </ul>                                                                  | <ul> <li>Network access: Shares that can be accessed anonymously</li> <li>Network access: Shares that can be accessed anonymously</li> <li>Network access: Sharing and security model for local accounts</li> <li>Network security: Allow Local System to use computer identity fo</li> <li>Network security: Allow Local System NULL session fallback</li> </ul> | Not Defined<br>Classic - local users authe<br>Not Defined<br>Not Defined                                                                                                    | 5hutdown)                         | Microsoft network server: Digitally sign communications (dr Disabled     Microsoft network server: Disconnect clients when logon h Enabled     Microsoft network server: Disconnect clients when logon h Enabled     Metwork access: Allow anonymous SID/Name translation Disabled     Wetwork access: Do not allow anonymous enumeration of Enabled                                                                                                    | bled<br>bled<br>bled                                              |  |  |  |
|                                                                                                    | Network Security: Allow PKU2U authentication requests to this co     Network security: Configure encryption types allowed for Kerberos     Network security: Do not store LAN Manager hash value on next     Network security: Force logoff when logon hours expire                                                                                               |                                                                                                    | ies<br>d Policy<br>Lockout Policy | Image: Second Second | ibled<br>ibled<br>ibled                                           |  |  |  |
|                                                                                                    | Network security: LAN Manager authentication level     Network security: LDAP client signing requirements     Network security: Minimum session security for NTLM SSP based ()                                                                                                    | Send NTLMv2 response o<br>Negotiate signing<br>Require 128-bit encryption                                                                                                    | icy<br>hts Assignment<br>Options  | Network access: Remotely accessible registry paths System                                                                                                    | MNAP,COMNOD<br>tem\CurrentCon<br>MCFG,DF5\$<br>ssic - local users |  |  |  |
|                                                                                                    |                                                                                                    |                                                                                                    | licies<br>striction Policies      | Image: Network security: Do not store LAN Manager hash value o         Disat           Image: Network security: Force logoff when logon hours expire         Disat                                                                                                    | bled                                                              |  |  |  |
|                                                                                                    |                                                                                                    | H - Securit<br>H - I Securit<br>H - I Administrative Ter<br>H - I Administrative Ter<br>H - I Administrative Ter<br>H - I Securit<br>H - I Securit<br>H - I Securit<br>H - I Securit<br>H - I Securit<br>H - I Securit<br>H - I Securit<br>H - I Securit<br>H - I Securit |                                   | Wetwork security: LDAP client signing requirements         Nego           Wetwork security: Minimum session security for NTLM SSP         No m           Network security: Minimum session security for NTLM SSP         No m                                                                                                    | d LM & NTLM re                                                    |  |  |  |
|                                                                                                    |                                                                                                    |                                                                                                    |                                   | Image: Second second second | bled 🗉                                                            |  |  |  |
|                                                                                                    |                                                                                                    |                                                                                                    |                                   | Image: System cryptography: Use FIPS compliant algorithms for e         Disat           Image: System objects: Default owner for objects created by me         Objects           Image: System objects: Require case insensitivity for non-Window         Enable           Image: System objects: Strengthen default permissions of internal         Enable                                                                                                    | ect creator<br>bled                                               |  |  |  |
| ttp://Irongeek.cor                                                                                                    | m                                                                                                    |                                                                                                    | >                                 | exposition objects: Strengthen default permissions of internal Enab                                                                                                    | Died 💌                                                            |  |  |  |

#### What shows in the logs depends on share type

| Event Properties                                                                                                    |                                                                                                    | ? 🗙 🗍                                | ivent Prop                       | erties                            |               | ? 🛽                   |
|----------------------------------------------------------------------------------------------------|----------------------------------------------------------------------------------------------------|--------------------------------------|----------------------------------|-----------------------------------|---------------|-----------------------|
| Event                                                                                                    |                                                                                                    |                                      | Event                            |                                   |               |                       |
|                                                                                                    | ecurity                                                                                                    |                                      | D <u>a</u> te:<br>Timor          | 10/15/2010 <u>Sou</u>             |               |                       |
| Ti <u>m</u> e: 3:25:05 PM Category: Ad<br>Typ <u>e</u> : Success A Event <u>I</u> D: 68                                                                                                    | -                                                                                                    |                                      | Ti <u>m</u> e:<br>Typ <u>e</u> : | 3:21:21 PM Cat<br>Failure Aud Eve |               | Int Logon             |
| User: NT AUTHORITY\SYSTEM                                                                                                    |                                                                                                    |                                      | User:                            | NT AUTHORITY                      | -             |                       |
| Computer: IG-TEST20GB                                                                                                    |                                                                                                    |                                      | _                                | IG-TEST20GB                       | 10101EM       |                       |
|                                                                                                    | 🖁 Event Properties - Event 462                                                                                              | 25. Microsoft Wi                     |                                  |                                   | ×             |                       |
| Description:<br>Logon attempt by: MICROSOFT_AU<br>Logon account: Guest<br>Source Workstation: PC<br>Error Code: 0x0<br>For more information, see Help and S<br>http://go.microsoft.com/fwlink/event | General Details<br>Subject:<br>Security ID:<br>Account Name:<br>Account Domain:<br>Logon ID:<br>Log Na <u>m</u> e: Security | PC∖adrian<br>adrian<br>PC<br>0x25713 | 1                                |                                   |               | TICATION_PACKAGE_V1_0 |
| Da <u>t</u> a:                                                                                                    |                                                                                                    |                                      | sk Category:                     | -                                 | 57 [          |                       |
|                                                                                                    | Level: Information<br>User: N/A<br>OpCode: Info<br>More Information: Event Log                                              | Co                                   | ywords:<br>ompute <u>r</u> :     | Audit Failure<br>PC               |               | ×                     |
| ОК                                                                                                    |                                                                                                    |                                      |                                  |                                   |               | Cancel Apply          |
| //Irongeek.com                                                                                                    | Сору                                                                                                    |                                      |                                  |                                   | <u>C</u> lose | Set                   |

### Mitigation

- Use a different account
- Use a non-specific user name
- If the tool has an option for "use other credentials", try using it, keeping in mind "Trust but verify"
- "Shift+Right-Click ->Run As" works wonders

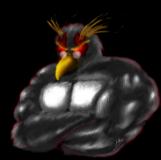

### Related

- When auditing logins causes security problems
- A successful login right after a failed one, with a user name that matched your password complexity rules? Hum, let me think here. <sup>(3)</sup>
- PEBKAC Attack

http://www.irongeek.com/i.php?page=security/pe bkac-attack-passwords-in-logs

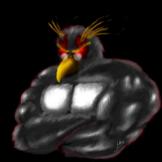

#### WiFi SSID Probes

#### SSID probes, not like the alien kind

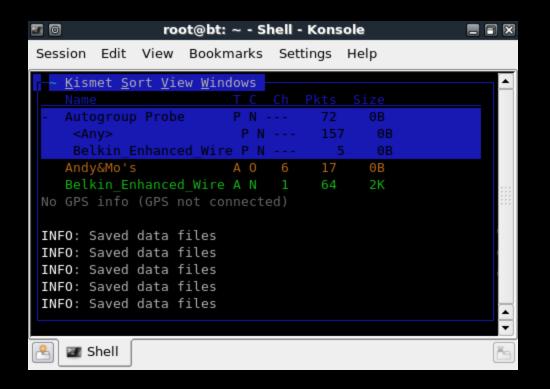

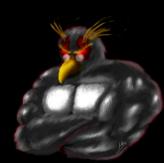

- Depends on OS and configuration
- Sometimes probes are sent from a wireless client saying "hey, are you out there?" to a previously used SSID (Wireless Network Name)
- Network names may be significant (now I know what comics you like, where you go to school, and where you get coffee)
- Geolocation:
  - Google Street View?
  - Wigle it, just a little bit! <u>https://wigle.net/gps/gps/main/query/</u>

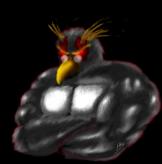

# Mitigation

 Clean out
 Disable a
 Another r to useless

Use a sup

L

| AN-Of-The-Dead Wireless Network Properties |                                                |  |  |  |  |  |  |  |  |
|--------------------------------------------|------------------------------------------------|--|--|--|--|--|--|--|--|
| Connection Security                        |                                                |  |  |  |  |  |  |  |  |
|                                            |                                                |  |  |  |  |  |  |  |  |
| Name:                                      | LAN-Of-The-Dead                                |  |  |  |  |  |  |  |  |
| SSID:                                      | LAN-Of-The-Dead                                |  |  |  |  |  |  |  |  |
| Network type:                              | Access point                                   |  |  |  |  |  |  |  |  |
| Network availability:                      | All users                                      |  |  |  |  |  |  |  |  |
|                                            |                                                |  |  |  |  |  |  |  |  |
| Connect auto <u>m</u> ati                  | ically when this network is in range           |  |  |  |  |  |  |  |  |
| Connect to a more                          | e greferred network if available               |  |  |  |  |  |  |  |  |
| Connect even if t                          | he network is not broadcasting its name (SSID) |  |  |  |  |  |  |  |  |
|                                            |                                                |  |  |  |  |  |  |  |  |
|                                            |                                                |  |  |  |  |  |  |  |  |
|                                            |                                                |  |  |  |  |  |  |  |  |
|                                            |                                                |  |  |  |  |  |  |  |  |
|                                            |                                                |  |  |  |  |  |  |  |  |
|                                            |                                                |  |  |  |  |  |  |  |  |
| 😻 Copy this network                        | <u>cprofile to a USB flash drive</u>           |  |  |  |  |  |  |  |  |
|                                            |                                                |  |  |  |  |  |  |  |  |
|                                            |                                                |  |  |  |  |  |  |  |  |

OK

Cancel

home rofiles

×

#### ID is just a bad

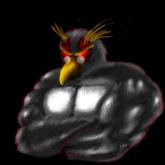

#### Host name/NetBIOs name broadcasts

#### What does your name say about you?

| DHCP Clients     |                                |                                                                                                    |
|------------------|--------------------------------|----------------------------------------------------------------------------------------------------|
| Host Name        | IP Address                     | MAC Address Client Lease Time                                                                                                    |
| ig-test20gb<br>* | 192.168.1.141                  | System Properties                                                                                                    |
| *                | 192.168.1.109<br>192.168.1.139 | Computer Name   Hardware   Advanced   System Protection   Remote                                                                              |
| BobbysWorld      | 192.168.1.108                  | Computer Walle   Hardware   Advanced   System Protection   Remote                                                                             |
| WET610N          | 192.168.1.130                  | Windows uses the following information to identify your computer                                                                              |
| glenn-lappy      | 192.168.1.110                  | on the network.                                                                                                    |
| рс<br>РС         | 192.168.1.134                  |                                                                                                    |
| cthulhu          | 192.168.1.103                  | Computer description:                                                                                                    |
| *                | 192.168.1.102                  | En avenuelle UKählen Consultation Ukteuria                                                                                                    |
| WebCamRotate     | 192.168.1.253                  | For example: "Kitchen Computer" or "Mary's<br>Computer".                                                                                      |
| Webcallikolale   | 192,100,1,233                  |                                                                                                    |
|                  |                                | Full computer name: skynet                                                                                                    |
|                  |                                | Workgroup:       WORKGROUP         To use a wizard to join a domain or workgroup, click       Network ID         Network ID.       Network ID |
|                  |                                | To rename this computer or change its domain or <u>Change</u><br>workgroup, click Change.                                                     |
|                  |                                |                                                                                                    |
|                  |                                |                                                                                                    |
|                  |                                |                                                                                                    |
| tp://Irongeek.c  | om                             | OK Cancel Apply                                                                                                    |

- DHCP can have a host name option
- NetBIOs naming traffic says "hey, I'm here"
- Direct probe may also list name

| Microsoft - Wireshark                                                                    |                                                                                                    |
|------------------------------------------------------------------------------------------|----------------------------------------------------------------------------------------------------|
| Eile Edit Yiew Go Capture Analyze Statistics Telephony Tools Help                        |                                                                                                    |
|                                                                                          | २. 🔍 🔟   🔐 🗹 🕵 %   😫                                                                                                    |
| Filter: 📃 🔻 Expression Clear /                                                           | Apply                                                                                                    |
| No. Time Source Destination Pro                                                          | tocol 🔺 Info                                                                                                    |
| 8810 306.982338 192.168.1.13 192.168.1.255 BR                                            | OWSERBrowser Election Req                                                                                                    |
|                                                                                          | OWSERBrowser Election Req                                                                                                    |
|                                                                                          | OWSERBrowser Election Req                                                                                                    |
|                                                                                          | OWSERBrowser Election Req                                                                                                    |
|                                                                                          | OWSERBrowser Election Req                                                                                                    |
|                                                                                          | OWSERRequest Announcement                                                                                                    |
|                                                                                          | OWSERRequest Announcement                                                                                                    |
|                                                                                          | OWSERDomain/Workgroup Ann                                                                                                    |
|                                                                                          | OWSERRequest Announcement                                                                                                    |
|                                                                                          | OWSERRequest Announcement                                                                                                    |
|                                                                                          | OWSERLocal Master Announc                                                                                                    |
|                                                                                          | Þ                                                                                                    |
| 🗷 Frame 8789: 219 bytes on wire (1752 bits), 219 bytes capt                              | ured (1752 bits)                                                                                                    |
|                                                                                          |                                                                                                    |
| ⊡ Internet Protocol, Src: 192.168.1.13 (192.168.1.13), Dst:                              |                                                                                                    |
| □ User Datagram Protocol, Src Port: netbios-dgm (138), Dst                               | Port: netbios-dgm (138)                                                                                                    |
| Source port: netbios-dgm (138)                                                           |                                                                                                    |
| Destination port: netbios-dgm (138)                                                      |                                                                                                    |
| Length: 185                                                                              |                                                                                                    |
| ⊞ Checksum: 0×d99a [validation disabled]                                                 |                                                                                                    |
| 🗉 NetBIOS Datagram Service                                                               |                                                                                                    |
| 🗉 SMB (Server Message Block Protocol)                                                    |                                                                                                    |
| ■ SMB MailSlot Protocol                                                                  |                                                                                                    |
| B Microsoft Windows Browser Protocol                                                     |                                                                                                    |
| Command: Request Announcement (0x02)                                                     |                                                                                                    |
| Unused flags: 0x00                                                                       |                                                                                                    |
| Response Computer Name: SKYNET                                                           |                                                                                                    |
|                                                                                          |                                                                                                    |
|                                                                                          |                                                                                                    |
|                                                                                          |                                                                                                    |
|                                                                                          | ► The second second se |
| 00b0 00 00 00 09 00 56 00 03 00 01 00 01 00 02 00 1a                                     | V                                                                                                    |
|                                                                                          | MAILSL OT\BROWS                                                                                                    |
|                                                                                          | SKYN ET.                                                                                                    |
|                                                                                          | *                                                                                                    |
| Response Computer Name (browser.res   Packets: 12408 Displayed: 12408 Marked: 0 Dropped: | 0 Profile: Default                                                                                                    |

#### Mitigation

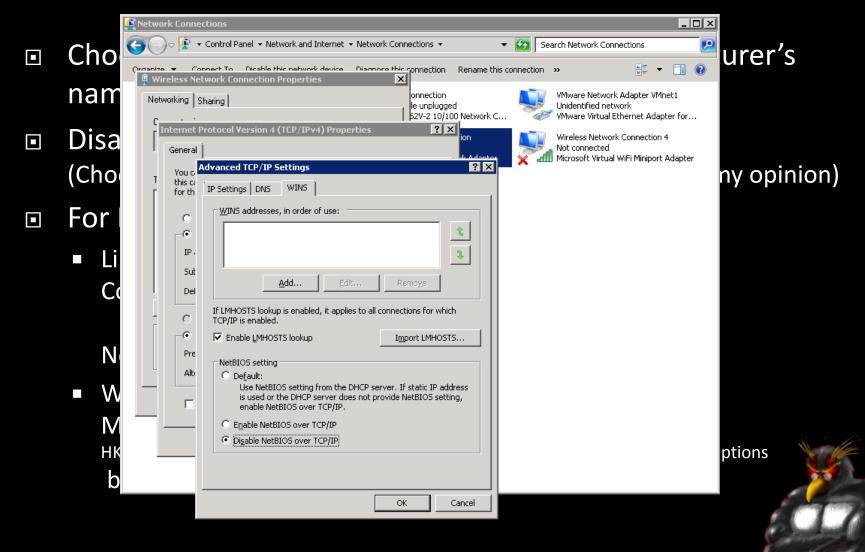

#### Last DHCP lease renew

#### What other networks have you been on?

| 0                |              |             |            |           |               |             |         | et           | h0: Ca   | pturing | g - V | Niresł         | nark         |              |             |              |       |          |       |       |        |       | 1 🕅 |
|------------------|--------------|-------------|------------|-----------|---------------|-------------|---------|--------------|----------|---------|-------|----------------|--------------|--------------|-------------|--------------|-------|----------|-------|-------|--------|-------|-----|
| <u>F</u> ile     | <u>E</u> dit | <u>V</u> ie | w <u>c</u> | <u>io</u> | <u>C</u> aptu | re <u>A</u> | nalyze  | <u>S</u> tat | istics   | Telep   | hon   | <u>y T</u> o   | ols <u>I</u> | <u>H</u> elp |             |              |       |          |       |       |        |       |     |
|                  |              | Ø           | <b>e</b>   | <b>ک</b>  |               |             | *       | ۲            | $\equiv$ | ٩       | 0     | 0              | 9            | 0            | •           |              |       |          | Ð     |       | R      |       | •   |
| F <u>i</u> lter: |              |             |            |           |               |             |         |              |          |         | •     | E <u>x</u> pre | ssion        | Cl           | ea <u>r</u> | App <u>l</u> | У     |          |       |       |        |       |     |
|                  |              | Sou         | rce        |           |               |             | Destir  | nation       |          |         | Pro   | tocol          | Info         |              |             |              |       |          |       |       |        |       |     |
|                  |              | fe80        | )::68      | 377:d     | 096:b         | fe:8        | ff02:   | c            |          |         | SSD   | P              | M-SE         | ARCH         | * H         | TTP/         | 1.1   |          |       |       |        |       | 10  |
|                  |              | fe80        | )::68      | 377:d     | 096:b         | fe:8        | ff02::  | :1:2         |          |         | DHC   | Pv6            | Soli         | cit          |             |              |       |          |       |       |        |       |     |
|                  |              | fe80        | )::68      | 377:d     | 096:b         | fe:8        | ff02::  | c            |          |         | SSD   | P              | M-SE         | ARCH         | * H         | TTP/         | 1.1   |          |       |       |        |       |     |
|                  |              | fe80        | )::68      | 377:d     | 096:b         | fe:8        | ff02::  | C            |          |         | SSD   | P              | M-SE         | ARCH         | * H         | TTP/         | 1.1   |          |       |       |        |       |     |
|                  |              |             |            | b:37      |               |             | Broad   |              |          |         | ARP   |                |              |              |             |              | 127.2 |          |       |       | 168.12 | 27.12 | 2   |
|                  |              |             |            |           |               |             | Vmware  |              |          |         | ARP   |                |              |              |             |              |       | 0:50:    |       |       |        |       |     |
|                  |              |             |            |           | 129           |             | 206.33  |              | .254     |         | DHC   |                |              |              |             |              |       | actio    | n II  | ) OX  | f4170f | f55   |     |
|                  |              |             |            |           |               |             | ff02:   |              |          |         | SSD   |                |              | ARCH         |             |              |       |          |       |       |        |       |     |
|                  |              |             |            | 377:d     | 096:b         |             | ff02:   |              |          |         | SSD   |                |              | ARCH         |             |              |       |          |       |       |        |       |     |
|                  |              | 0.0.        |            |           |               |             | 255.25  |              |          |         | DHC   |                |              |              |             |              |       | actio    | n II  | ) OX  | e51af7 | 746   |     |
|                  |              |             |            |           | 254           |             | 192.10  |              |          |         | ICM   |                |              | (pi          | <b>U</b> .  |              |       |          |       |       |        |       |     |
|                  |              |             |            | 127.      |               |             | 192.10  |              |          |         | ICM   |                |              | (pi          |             |              |       |          |       |       | F 4 6- |       |     |
|                  |              | 192.        | 168.       | 127.      | 254           |             | 192.10  | 58.12        | /.129    |         | DHC   | P              | DHCP         | OTTO         | er          | -            | Irans | actio    | n II  | ) ()X | e51af7 |       | Ē   |
| •                |              |             |            |           |               |             |         |              |          |         |       | *******        |              |              |             |              |       |          |       |       |        | ••    | J   |
| ▶ Eth            | erne         | t II,       | , Sro      | : Vr      | nware_        | cb:3        | 7:89 (  | 00:0c        | :29:c    | b:37:8  | 9),   | Dst:           | Vmwa         | re_fo        | d:c0        | :13          | (00:5 | 0:56:    | fd:c  | 0:13  | 3)     |       | [   |
| ▶ Int            | erne         | t Pro       | otoco      | ol, S     | Src: 1        | 192.1       | 68.127  | .129         | (192.    | 168.12  | 7.1   | 29),[          | Ost:         | 206.3        | 33.12       | 27.2         | 54 (2 | 06.33    | .127  | 7.25  | 4)     |       |     |
| 0000             | 00 5         | 50 56       | fd         | c0 1      | 3 00          | 0c 2        | 9 cb 3  | 37 89        | 08 00    | 45 00   |       | .PV            | )            | .7           | .E.         |              |       |          |       |       |        |       |     |
| 0010             |              |             |            |           | 0 40          |             |         |              |          | . ce 21 |       | .H@            |              |              |             |              |       |          |       |       |        |       |     |
| 0020             | 7f f         | e 00        | 44         | 00 4      | 3 01          | 34 2        | 26 6b ( | 01 01        | 06 00    | ) f4 17 | 7     |                | C.4 8        |              |             |              |       |          |       |       |        |       |     |
| 0030             | 0f 5         | 55 00       | 00         | 00 0      | 0 ce          | 21 7        | 'f 81 ( | 00 00        | 00 00    | 00 00   |       | .U             |              |              |             |              |       |          |       |       |        |       | L.  |
| O Inte           | ernet        | Proto       | col (      | ip), 2    | 0 byte        | es o        | Pac     | kets:        | 135 Di   | splayed | d: 1: | 35 Ma          | ,<br>rked:   | 0            |             |              | Pro   | ofile: D | Defau | ult   |        |       |     |

- Sometimes DHCP info gets sent when you move from network to network
- If the last DHCP server handed out a non routable (like 192.168.\*.\*) it may not be a big issue
- Find who owns the IP
   <u>http://serversniff.net/asreport.php</u>
- IP+Network Owner+Host Name+Google = identity?

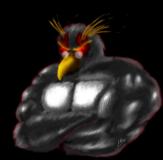

#### Mitigation

| 💣 Registry Editor                                              |   |                                                                                                    |              |                       | × |
|----------------------------------------------------------------|---|----------------------------------------------------------------------------------------------------|--------------|-----------------------|---|
| <u>File E</u> dit <u>V</u> iew F <u>a</u> vorites <u>H</u> elp |   |                                                                                                    |              |                       |   |
| 🗄 🛄 swwd                                                       | ^ | Name                                                                                                    | Туре         | Data                  | ^ |
| 🗈 🛄 sym_hi                                                     |   | 💩 (Default)                                                                                                    | REG_SZ       | (value not set)       |   |
| ⊞ <mark></mark> sym_u3                                         |   | AddressType                                                                                                    | REG_DWORD    | 0×00000000 (0)        |   |
|                                                                |   | all DefaultGateway                                                                                                    | REG_MULTI_SZ |                       |   |
| ⊞ 🛄 symc8xx<br>⊕- 🛅 sysaudio                                   |   | 💩 DefaultGateway                                                                                                    | REG_MULTI_SZ |                       |   |
|                                                                |   | 🔀 DhcpClassIdBin                                                                                                    | REG_BINARY   | (zero-length binary v |   |
|                                                                |   |                                                                                                    | REG_SZ       | 192.168.1.145         | = |
| 🖃 📄 Topip                                                      |   | DhcpServer                                                                                                    | REG_SZ       | 192.168.1.1           |   |
| Enum                                                           |   | ) DhcpSubnetMask                                                                                                    | REG_SZ       | 255.255.255.0         |   |
| 🛄 Linkage                                                      |   | ஸ்Domain                                                                                                    | REG_SZ       |                       |   |
| 🖨 🧰 Parameters                                                 |   | EnableDeadGWD                                                                                                    | REG_DWORD    | 0×00000001 (1)        |   |
| 🗈 🦲 Adapters                                                   |   |                                                                                                    | REG_DWORD    | 0×00000001 (1)        |   |
| DNSRegisteredAdapters                                          |   |                                                                                                    | REG_MULTI_SZ | 0.0.0.0               |   |
|                                                                |   | MIPAutoconfigurati                                                                                                    | REG_SZ       | 0.0.0.0               |   |
|                                                                |   | Diperturbation International International I | —            | 255.255.0.0           |   |
| A023AF6D-ED25-4E                                               |   | IPAutoconfigurati                                                                                                    | —            | 0×00000000 (0)        |   |
| CC83E30D-13FC-4F                                               |   | Billease                                                                                                    | REG_DWORD    | 0×00015180 (86400)    |   |
| D7AC76C3-2E35-4F                                               |   |                                                                                                    | REG_DWORD    | 0x4830d51b (12111)    |   |
| = (EFFEF000 2000 11                                            | ~ | 聞LeaseTerminates                                                                                                    | REG_DWORD    | 0x4832269b (12112     | ~ |
| < >                                                            |   | <                                                                                                    |              | >                     |   |

My Computer\HKEY\_LOCAL\_MACHINE\SYSTEM\CurrentControlSet\Services\Tcpip\Parameters\Interfaces\{CC83E30D-

#### ers\l

#### http://Irongeek.com

# Other apps? (Skype, IM, IRC, etc)

- Test your apps (in my case Pidgin)
- What servers does it contact, and what does it send?

| М      | icroso               | ft - W | 'iresh     | ark       |          |         |        |           |        |                 |          |         |        |              |                    |      |         |         |        |       | _ [    | l ×     |
|--------|----------------------|--------|------------|-----------|----------|---------|--------|-----------|--------|-----------------|----------|---------|--------|--------------|--------------------|------|---------|---------|--------|-------|--------|---------|
| Eile   | Edit                 | ⊻iew   | Go         | ⊆a        | pture    | Analy   | ze 😫   | Statistic | ts Te  | lephon <u>y</u> | Tools    | Help    | 5      |              |                    |      |         |         |        |       |        |         |
|        | <b>1</b>             | 0      | <b>e</b> í | <b>)</b>  |          |         | ×      | 2         | ₽      | ୍               | Þ 🔿      |         | Ŧ      | ⊉            |                    | Ð    | 0.0     | 2       | ]   🌌  | ¥     | •      | •       |
| Filter | r: <mark>!(ip</mark> | .addr= | =192       | .168.     | 1.13 88  | (udp.p  | oort== | =12668    | 3)     |                 |          |         | •      | Expression   | i Clea             | r Ap | ply     |         |        |       |        |         |
| No.    |                      | Time   |            |           | Source   |         |        |           | D      | estinatio       | n        |         |        | Protoc: 🔺    | Info               |      |         |         |        |       |        |         |
| _      |                      |        |            |           | 192.1    |         |        |           | -      | 6.73.           |          |         |        | DISTCO       |                    |      |         |         |        |       |        |         |
| 1      | .042                 | 12.2   | 62.03      | 19        | 86.73    | .16.    | 201    |           | 1      | 92.16           | 8.1.1    | .3      |        | DISTCO       |                    |      |         |         |        |       |        |         |
|        | 207                  |        |            |           | 192.1    |         |        |           | 1      | 92.16           | 8.1.1    | -       |        | DNS          |                    |      | query   |         |        |       |        |         |
| Z      | 867                  | 31.8   | 9824       | 42 :      | 192.1    | 68.1    | L.13   |           | 1      | 92.16           | 8.1.1    | -       |        | DNS          | Stan               | dand | query   | A W     | w.rev  | erbn  | ation. | C       |
| 4      | 474                  | 37.9   | 771        | 85 🔅      | 192.1    | 68.1    | L.13   |           | 1      | 92.16           | 8.1.1    | -       |        | DNS          |                    |      |         |         |        |       | lias.c | :0      |
| 5      | 209                  | 42.3   | 111        | 57 🗄      | 192.1    | 68.1    | L.13   |           | 1      | 92.16           | 8.1.1    | -       |        | DNS          | Stan               | dand | query   | A ir    | r⊂.min | tirc  | .net   |         |
|        | 718                  |        |            |           | 192.1    |         |        |           |        | 92.16           |          |         |        | DNS          |                    |      |         |         |        |       | neswar |         |
| 3      | 003                  | 32.4   | 027        | 38 :      | 192.1    | 68.1    | 1.1    |           | 1      | 92.16           | 8.1.1    | .3      |        | DNS          | Stan               | dand | query   | nesp    | onse   | CNAM  | E farm | 12      |
|        | 002                  |        |            |           | 192.1    |         |        |           | 1      | 92.16           | 8.1.1    | .3      |        | DNS          |                    |      |         |         |        |       | E reve |         |
|        | 322 -                |        |            |           | 192.1    |         |        |           |        | 92.16           |          |         |        | DNS          |                    |      |         |         |        |       | .59.25 |         |
|        | i208 -               |        |            |           | 192.1    |         |        |           | 1      | 92.16           | 8.1.1    | -       |        | DNS          |                    |      | query   |         |        |       |        |         |
| 5      | i320 -               | 42.7   | 101:       |           | 192.1    |         |        |           | 1      | 92.16           | 8.1.1    | .3      |        | DNS          |                    |      |         |         |        |       | E chat |         |
| 6      | 6734 -               | 49.8   | 284        | 79 :      | 192.1    | 68.1    | L.13   |           | 1      | 92.16           | 8.1.1    | -       |        | DNS          |                    |      | query   |         |        |       | org    |         |
| 3      | 442                  | 33.8   | 500        | 73 🔅      | 192.1    | 68.1    | L.13   |           | 1      | 92.16           | 8.1.1    | -       |        | DNS          | Stan               | dand | query   | Ar.     | openx  | .net  |        |         |
| 1      | .589                 | 19.3   | 774        | 44 🔅      | 192.1    | 68.1    | L.13   |           | 1      | 92.16           | 8.1.1    | -       |        | DNS          | Stan               | dand | query   | A 51    | L.4pub | lish  | ers.co | m       |
| 1      | 610                  | 19.7   | 898        | 44 🔅      | 192.1    | 68.1    | 1.1    |           | 1      | 92.16           | 8.1.1    | .3      |        | DNS          | Stan               | dand | query   | nesp    | onse   | A 8.3 | 15.7.1 | .2      |
| Z      | 870                  | 31.9   | 102        | 55 🔅      | 192.1    | 68.1    | L.13   |           | 1      | 92.16           | 8.1.1    | -       |        | DNS          | Stan               | dand | query   | A ab    | <.phob | os.a  | pple.c | 0       |
|        | 829                  | 31.7   | 561        | 60 🔅      | 192.1    | 68.1    | 1.1    |           | 1      | 92.16           | 8.1.1    | .3      |        | DNS          | Stan               | dand | query   | nesp    | onse   | CNAM  | E COMM | iu 🔳    |
| 4      |                      |        |            |           |          |         |        |           |        |                 |          |         |        |              |                    |      |         |         |        |       |        | ۶.      |
| E E    | rame                 | 520    | 8: 3       | 76 ł      | ivtes    | on '    | wire   | 60        | 8 hi   | ts).            | 76 by    | /t es   | can    | tured (      | 608 h <sup>-</sup> | itsì |         |         |        |       |        |         |
|        |                      |        |            |           |          |         |        |           |        |                 |          |         |        | d), Dst      |                    |      | i cc:a  | 7:31    | (00:2  | 1:29  | :cc:a7 | .=      |
|        |                      |        |            |           |          |         |        |           |        |                 |          |         |        | )st: 19      |                    |      |         |         |        |       |        | •       |
| 4      |                      |        |            |           |          |         |        |           |        |                 |          |         |        |              |                    |      |         |         |        |       |        | •       |
| 0000   | 0 00                 | ) 21   | 29         | <i>cc</i> | a7 31    | 00      | 1.2    | 70        | 30 21  | 5 3 d           | 08.00    | 4.5     | 00     |              | 1 n/               | . =  | c       |         |        |       |        | _       |
| 0010   |                      |        |            |           | 00 00    |         |        |           |        | ) a8            |          |         |        | .>9          |                    |      |         |         |        |       |        | <b></b> |
| 0020   | 0 01                 | 01     | fb         | e0        | 00 35    | ōō      | 2a     | 42        | cc 2'  | F 82            | 01 00    | 00      | 01     |              |                    | 7    |         |         |        |       |        |         |
| 0030   |                      |        |            |           | 00 00    |         | 69     |           |        | 3 66            | 72 65    | 65      | 6e     |              | irc                | .fre | en      |         |        |       |        |         |
| 0040   | D 6†                 | - 64   | 65         | 03        | 6e 65    | 74      | 00     | 00        | 01 0   | 0 01            |          |         |        | ode.n        | et                 | ••   |         |         |        |       |        | -       |
| F      | ile: "C:             | Users  | \adria     | n\App     | oData\Lo | ocal\Te | emp\w  | ire       | Packel | s: 1058         | 7 Displa | yed: 8: | 151 Ma | irked: 0 Dro | opped: 0           |      | Profile | : Defau | lt     |       |        |         |

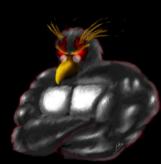

- DNS shows info, even if the connection is encrypted
- Unencrypted, the protocol may give a ton of stuff away to a sniffer

| 📶 Follow TCP Stream                                                                                                    | <u> </u>   |
|----------------------------------------------------------------------------------------------------|------------|
| rStream Content                                                                                                    |            |
| <pre>:asimov.freenode.net NOTICE * :*** Looking up your hostname<br/>USER adrian skynet irc.freenode.net :purple<br/>NICK Irongeek<br/>:asimov.freenode.net NOTICE * :*** Checking Ident<br/>:asimov.freenode.net NOTICE * :*** Found your hostname<br/>:asimov.freenode.net NOTICE * :*** No Ident response <br/>:asimov.freenode.net 001 Irongeek :welcome to the freenode Internet Relay Chat Network Irongeek<br/>:asimov.freenode.net 002 Irongeek :Welcome to the freenode.net[174.143.119.91/6667], runni<br/>version ircd-seven-1.0.3<br/>:asimov.freenode.net 003 Irongeek :This server was created Wed Jun 30 2010 at 20:01:02 CDT<br/>:asimov.freenode.net 004 Irongeek asimov.freenode.net ircd-seven-1.0.3 DOQRSZaghilopswz<br/>CFILMPQbcefgijklmnopgrstvz bkloveqjfI<br/>:asimov.freenode.net 005 Irongeek CHANTYPES=# EXCEPTS INVEX CHANMODES=eIbq,k,flj,CFLMPQcgimnprs<br/>CHANLIMIT=#:120 PREFIX=(ov)@+ MAXLIST=bqeI:100 MODES=4 NETWORK=freenode KNOCK STATUSMSG=@+<br/>CALLERID=g :are supported by this server<br/>:asimov.freenode.net 005 Irongeek SAFELIST ELIST=U CASEMAPPING=rfc1459 CHARSET=ascii NICKLEN=16<br/>CHANNELLEN=50 TOPICLEN=390 ETRACE CPRIVMSG CNOTICE DEAF=D MONITOR=100 :are supported by this server<br/>:asimov.freenode.net 005 Irongeek FNC<br/>Find Save As Print Entire conversation (7104 bytes)</pre> | tz<br>rver |
|                                                                                                    |            |
| Help Filter Out This Stream                                                                                                    | ⊆lose      |

### Mitigation

- Awareness
- Don't use those apps when you want to stay low profile
- Sniff to see what your apps give away

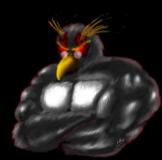

### More thing that need looking into

- VPN follow home (fun to try at a hacker con <sup>(2)</sup>)
- UPnP/Bonjour
- Phone home addresses
- So much more...

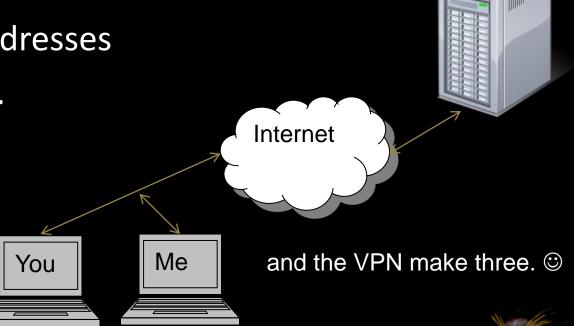

Thanks to d4ncingd4n, Bill Swearingen, Jim Halfpenny and Michael Dickey for suggestions http://Irongeek.com

### Clean Room PC/VM

#### Simply stated:

An attacker should not use the same box for normal use, as for attack.

- Harden up the box as best as you can using what tips have been given
- Full Clean Room PC > Clean Room Boot Partition > Clean Room VM
- Make yourself some dual boot systems!!!

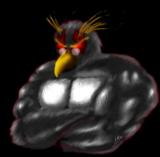

#### **Great tools**

- Wireshark <u>http://www.wireshark.org/</u>
- NetworkMinor <u>http://networkminer.sourceforge.net/</u>
- BackTrack Linux <u>http://www.backtrack-linux.org/</u>

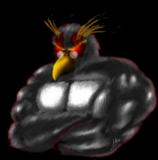

#### Events

- DerbyCon 2011, Louisville Ky <u>http://derbycon.com/</u>
- Louisville Infosec
   <u>http://www.louisvilleinfosec.com/</u>

 Skydogcon/Hack3rcon/Phreaknic/Notacon/Outerz0ne http://www.skydogcon.com/ http://www.hack3rcon.org/ http://phreaknic.info http://phreaknic.info http://notacon.org/ http://www.outerz0ne.org/

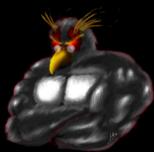

# **QUESTIONS?**

#### 42

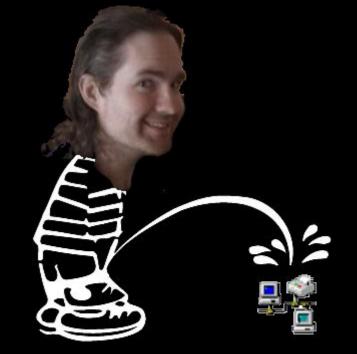

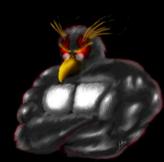